#### NAME

strftime - format date and time

#### **SYNOPSIS**

#include <time.h>

size\_t strftime(char \*s, size\_t max, const char \* format, const struct tm \*tm);

## **DESCRIPTION**

The strftime() function formats the brot and down time tm according to the format speciCEcation format and places the result in the character array s of size max. The riddown time structure tm is de CEned in  $\leq$ time.h>. See als $\alpha$ time $(3)$ .

The format speciŒcation is a null-terminated string and may contain special character sequences called conversion speciŒcations, each of which is introduced by a % character and terminated by some other character known as a coversion speciŒer haracter. All other character sequences are limeary character sequences.

The characters of ordinary character sequences (including the null byte) are **copation** from format to s. However, the characters of coversion speciCEcations are replaced as using the list below. In this list, the  $CEeld(s)$  empled from the tm structure are also when

- %a The abbreiated name of the day of the week according to the current locale. (Calculated from tm\_wday.)
- %A The full name of the day of the week according to the current locale. (Calculated from tm\_wday.)
- %b The abbreiated month name according to the current locale. (Calculated from tm\_mon.)
- %B The full month name according to the current locale. (Calculated from tm\_mon.)
- %c The preferred date and time representation for the current locale.
- %C The century number (year/100) as a 2-digit detected SU) (Calculated from tm\_year.)
- %d The day of the month as a decimal number (range 01 to 31). (Calculated from tm\_mday.)
- %D Equivalent to %m/%d/%y. (YecchŠfor Americans only. Americans should note that in other countries %d/%m/%y is rather common. This means that in international odntteis format is ambiguous and should not be used.) (SU)
- $%e$  Like %d, the day of the month as a decimal number a leading zero is replaced by a space. (SU) (Calculated from tm\_mday.)
- %E ModiCEer: use alternede format, see below. (SU)
- %F Equivalent to %Y-%m-%d (the ISO 8601 date format). (C99)
- %G The ISO 8601 week-based year (see TNEO) with century as a decimal number 4-digit year corresponding to the ISO week number (see  $\%V$ ). This has the same formatilened w  $\%Y$ , except that if the ISO week number belongs to the iprosition of the year, that year is used instead. (TZ) (Calculated from tm\_year, tm\_yday, and tm\_wday.)
- %g Like %G, but without century that is, with a 2-digit year (00-99). (TZ) (Calculated from tm\_year, tm\_yday, and tm\_wday.)
- %h Equivalent to %b. (SU)
- %H The hour as a decimal number using a 24-hour clock (range 00 to 23). (Calculated from tm\_hour.)
- %I The hour as a decimal number using a 12-hour clock (range 01 to 12). (Calculated from tm\_hour.)
- %j The day of the year as a decimal number (range 001 to 366). (Calculated from tm\_yday.)
- %k The hour (24-hour clock) as a decimal number (range 0 to 23); single digits are preceded by a blank. (See also %H.) (Calculated from tm\_hour.) (TZ)
- %l The hour (12-hour clock) as a decimal number (range 1 to 12); single digits are preceded by a blank. (See also %I.) (Calculated from tm\_hour.) (TZ)
- %m The month as a decimal number (range 01 to 12). (Calculated from tm\_mon.)
- %M The minute as a decimal number (range 00 to 59). (Calculated from tm\_min.)
- %n A newline character(SU)
- %O ModiCEer: use alterneti format, see below (SU)
- %p Either "AM" or "PM" according to the vien time value, or the corresponding strings for the cur rent locale. Noon is treated as "PM" and midnight as "AM". (Calculated from tm\_hour.)
- %P Like %p but in lowercase: "am" or "pm" or a corresponding string for the current locale. (Calculated from tm\_hour.) (GNU)
- %r The time in a.m. or p.m. notation. In the POSIX locale this is velocit to %I:%M:%S %p. (SU)
- %R The time in 24-hour notation (%H:%M). (SU) of a version including the seconds, see %T below.
- %s The number of seconds since the Epoch, 1970-01-01 00:00:00 +0000 (UTC). (TZ) (Calculated from mktime(tm).)
- %S The second as a decimal number (range 00 to 60). (The range is up to 60 to radiocasional leap seconds.) (Calculated from tm\_sec.)
- $%t$  A tab character(SU)
- %T The time in 24-hour notation (%H:%M:%S). (SU)
- %u The day of the week as a decimal, range 1 to 7, Monday being 1. See also %w. (Calculated from tm\_wday.) (SU)
- %U The week number of the current year as a decimal number of 00 to 53, starting with the Œrst Sunday as the Œrst day of week 01. See also %V and %W. (Calculated from tm\_yday and tm\_wday.)
- %V The ISO 8601 week number (see  $NES$ ) of the current year as a decimal number  $q$  as 1 to 53, where week 1 is the CErst week that has at least 4 days in the are See also %U and %W. (Calculated from tm\_year, tm\_yday, and tm\_wday.) (SU)
- %w The day of the week as a decimal, range 0 to 6, Sunday being 0. See also %u. (Calculated from tm\_wday.)
- %W The week number of the current year as a decimal number to 00 to 53, starting with the Œrst Monday as the Œrst day of week 01. (Calculated from tm\_yday and tm\_wday.)
- %x The preferred date representation for the current locale without the time.
- %X The preferred time representation for the current locale without the date.
- %y The year as a decimal number without a century (range 00 to 99). (Calculated from tm\_year)
- %Y The year as a decimal number including the cent( $\mathcal{C}_{\mathcal{A}}$  alculated from tm\_year)
- %z The +hhmm or -hhmm numeric timezone (that is, the hour and ministet of fom UTC). (SU)
- %Z The timezone name or abbiration.
- %+ The date and time idate(1)format. (TZ) (Not supported in glibc2.)
- %% A literal % character .

Some conersion speciŒcations can be modiŒed by preceding the sigm speciŒer character by the E or O modiCE er to indicate th[at an alte](http://chuzzlewit.co.uk/WebManPDF.pl/man:/1/date)rnatiormat should be used. If the alternatiormat or speciCE cation does not gist for the current locale, the belimar will be as if the unmodiCEed gension speciCE cation were used. (SU) The Single UNIX SpeciŒcation mentions %Ec, %EC, %Ex, %EX, %Ey, %EY, %Od, %Oe,

%OH, %OI, %Om, %OM, %OS, %Ou, %OU, %O V, %Ow, %O W, %Oy, where the effect of the O modiCEer is to use alternatinumeric symbols (saroman numerals), and that of the E modiCEer is to use a locale-dependent alternedi representation.

## RETURN VALUE

Provided that the result string, including the terminating null byte, does **xoeted** max bytes, strftime() returns the number of bytes (deuding the terminating null byte) placed in the array s. If the length of the result string (including the terminating null byte build exceed max bytes, then stritime() returns 0, and the contents of the array are undeŒned.

Note that the returnalue 0 does not necessarily indicate an error example, in man locales %p yields an empty string. An empty format string will divise yield an empty string.

## ENVIRONMENT

The environment variables TZ and LC\_TIME are used.

#### ATTRIB UTES

For an explanation of the terms used in this section, attributes(7).

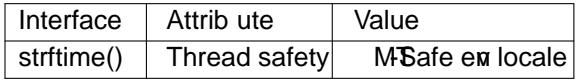

#### CONFORMING T O

SVr4, C89, C99. There are strict inclusions betw[een the set o](http://chuzzlewit.co.uk/WebManPDF.pl/man:/7/attributes)f extersions given in ANSI C (unmarked), those given in the Single UNIX SpeciCEcation (meet KSU), those gien in Olson's timezone package (marked TZ), and those gien in glibc (marked GNU), except that %+ is not supported in glibc2. On the other hand glibc2 has weard more retensions. POSIX.1 only refers to ANSI C; POSIX.2 describes under  $date(1) several extensions that could apply to stifftime() as well. The  $%F$  version is in C99 and$ POSIX.1-2001.

In SUSv2, the %S speciCEer alled a range of 00 to 61, to allofor the theoretical possibility of a minute [that inc](http://chuzzlewit.co.uk/WebManPDF.pl/man:/1/date)luded a double leap second (there neas been such a minute).

#### **NOTES**

ISO 8601 week dates

%G, %g, and %V yield values calculated from the week-based year deŒned by the ISO 8601 standard. In this system, weeks start on a Mondard are numbered from 01, for the CErst week, up to 52 or 53, for the last week. Week 1 is the CErst week where four or more dall within the new year (or synonymously week 01 is: the Œrst week of the year that contains a Thursday; week that has 4 January in it). When three of fewer days of the CErst calendar week of the year fall within that yearthen the ISO 8601 weekbased system counts those days as part of week 53 of the precedin to press ample, 1 January 2010 is a Friday, meaning that just three days of that calendar wat the 2010. Thus, the ISO 8601 week-based system considers these days to be part of week 53 (%V) of the year 2009 (%G); week 01 of ISO 8601 year 2010 starts on Monda# January 2010.

Glibc notes

Glibc provides some xtensions for coversion speciŒcations. (These ensions are not speciŒed in POSIX.1-2001, bt a few other systems prode similar features.) Between the % character and the conversion speciŒer character optional • ag and Œeld width may be speciŒed. (These precede the E or O modiŒers, if present.)

The following •ag characters are permitted:

- (underscore) ad a numeric result string with spaces.
- (dash) Do not pad a numeric result string.
- 0 Pad a numeric result string with zerose if the conersion speciCE er character uses space-padding by deault.
- ^ Convert alphabetic characters in result string to uppercase.

**#** Swap the case of the result string. (This flag works only with certain conversion specifier characters, and of these, it is only really useful with **%Z**.)

An optional decimal width specifier may follow the (possibly absent) flag. If the natural size of the field is smaller than this width, then the result string is padded (on the left) to the specified width.

#### **BUGS**

If the output string would exceed *max* bytes, *errno* is *not* set. This makes it impossible to distinguish this error case from cases where the *format* string legitimately produces a zero-length output string. POSIX.1-2001 does *not* specify any *errno* settings for **strftime**().

Some buggy versions of **gcc(1)** complain about the use of **%c**: *warning: '%c' yields only last 2 digits of year in some locales*. Of course programmers are encouraged to use **%c**, it gives the preferred date and time representation. One meets all kinds of strange obfuscations to circumvent this **gcc(1)** problem. A relatively clean one is to add an intermediate function

size t my\_strftime(char \*s, size\_t max, const char \*fmt, const struct tm \*tm) { return strftime(s, max, fmt, tm); }

Nowadays, **gcc(1)** provides the *-Wno-format-y2k* option to prevent the warning, so that the above workaround is no longer required.

## **EXAMPLE**

**RFC 2822-compliant date format** (with an English locale for %a and %b)

"%a, %d %b %Y %T %z"

**RFC 822-compliant date format** (with an English locale for %a and %b)

"%a, %d %b %y %T %z"

#### **Example program**

The program below can be used to experiment with **strftime**().

Some examples of the result string produced by the glibc implementation of **strftime**() are as follows:

```
$ ./a.out '%m'
Result string is "11"
$ ./a.out '%5m'
Result string is "00011"
$ ./a.out '%_5m'
Result string is " 11"
```
#### **Program source**

#include <time.h> #include <stdio.h> #include <stdlib.h>

```
int
```
main(int argc, char \*argv[])

{ char outstr[200]; time\_t t; struct tm \*tmp;

 $t = time(NULL);$  $tmp = localtime( $\&$ t);$ if (tmp  $==$  NULL) { perror("localtime");

```
exit(EXIT_FAILURE);
}
if (strftime(outstr sizeof(outstr), \frac{1}{2} arv[1], tmp) == 0) {
fprintf(stderr, "strftime returned 0");
exit(EXIT_FAILURE);
}
printf("Result string is \"%s\"\n", outstr);
exit(EXIT_SUCCESS);
}
```
# SEE ALSO

date(1) time(2), ctime(3), setlocale(3)sprintf(3), strptime(3)

# COLOPHON

This page is part of release 4.10 of the Linux mangexaproject. A description of the project, information about [reporting](http://chuzzlewit.co.uk/WebManPDF.pl/man:/2/time) bags, and th[e](http://chuzzlewit.co.uk/WebManPDF.pl/man:/3/setlocale) lateste[rsion of t](http://chuzzlewit.co.uk/WebManPDF.pl/man:/3/sprintf)[his page, ca](http://chuzzlewit.co.uk/WebManPDF.pl/man:/3/strptime)n be found at ps://www.kernel.org/doc/man[pages/](http://chuzzlewit.co.uk/WebManPDF.pl/man:/1/date).